## **HEALTH COMMERCE SYSTEM (HCS) ACCOUNT ACCESS**

The HCS is a secure means by which health organizations may communicate with the Department. To gain access to HCS, please complete this form and e-mail to: PAC-EPOC@health.ny.gov. The Department will use this information to add your organization to the system and begin the process of generating your accounts. An e-mail from the DOH will then be sent to your facility's HCS Director and Coordinator with additional documentation to complete.

| Please provide the following infor                                        | mation and return via e-mai                        | to <u>PAC-EPOC@ne</u> | <u>aitn.ny.gov</u>             |                 |
|---------------------------------------------------------------------------|----------------------------------------------------|-----------------------|--------------------------------|-----------------|
| Organization Information                                                  | (PLEASE PRINT (                                    | CLEARLY)              |                                |                 |
| Organization Type:                                                        |                                                    |                       |                                |                 |
| Organization Name:                                                        |                                                    |                       |                                |                 |
| Organization Operating Cert # (If known):                                 |                                                    | Org. PFI# (If known): |                                |                 |
| Organization Address line 1:                                              |                                                    |                       |                                |                 |
| Organization Address Line 2:                                              |                                                    |                       |                                |                 |
| Organization City:                                                        | State:                                             | Zip:                  | County:                        |                 |
| HCS Director Information (Person                                          | who can bind the organization with                 | NYSDOH. The HCS Dir   | ector is also a HCS Coordinato | or by default.) |
| Full First Name (DO NOT use nicknam                                       | es):                                               |                       |                                |                 |
| Full Middle Name (No initials):                                           | Full Last Name:                                    |                       |                                |                 |
| Month/day of birth:                                                       |                                                    |                       |                                |                 |
| NYSDOH Health Commerce System                                             | (HCS) ID (If one exists):                          |                       |                                |                 |
| Exact job title:                                                          |                                                    |                       |                                |                 |
| Office phone #:                                                           | Fax #:                                             | E-mail address:       |                                |                 |
| Are you replacing an existing Director                                    | or? If so, who?                                    |                       |                                |                 |
| HCS Coordinator Information (Peroles and should be different than the HC) |                                                    | nd authority to reque | est and manage HCS acco        | unts and        |
| Full first name (No nicknames):                                           |                                                    |                       |                                |                 |
| Full middle name (No initials):                                           |                                                    |                       |                                |                 |
| Full last name:                                                           |                                                    |                       |                                |                 |
| Month/day of birth:                                                       | Health Commerce System (HCS) ID # (If one exists): |                       |                                |                 |
| Office phone #:                                                           | Fax #:                                             | E-mail:               |                                |                 |
| Director's Name:                                                          |                                                    |                       |                                |                 |
| 2. Once the above information is sub                                      |                                                    |                       |                                | and HCS         |

organization and generates HCS Director and HCS Coordinator forms. An email is sent to the HCS Coordinator that was identified by your organization. The e-mail will include the Security and Use Policy (SAUP) forms as attached PDF documents. The SAUP forms must be read and retained for rules and responsibilities. The forms must be printed, signed and notarized. Keep a copy of the forms and mail the originals to the address below: (Mail both forms together as the HCS Director form binds the organization and must be processed first.)

> NYS Department of Health Commerce Accounts Management Unit (CAMU) Supervisors 800 North Pearl Street, Room 214 Albany, NY 12204-1899

3. Once the completed original, signed and notarized forms are received, CAMU will mail the HCS Director and HCS Coordinator their own HCS PIN and account activation instructions.

## 4. NYPORTS ACCESS:

The New York Patient Occurrence Reporting and Tracking System or NYPORTS is an electronic form processing system that will fulfill the requirements for incident reporting as defined in Section 2805-I of the Public Health Law. The purpose of NYPORTS is to provide an easy, user friendly system to facilitate the reporting of the information to the Department of Health and, at the same time, build a database which can be used by a facility for quality improvement activities.

<u>NYPORTS</u> is only available to authorized users and can only be accessed via the Health Commerce <u>System</u> by adding NYPORTS application to "My Applications".

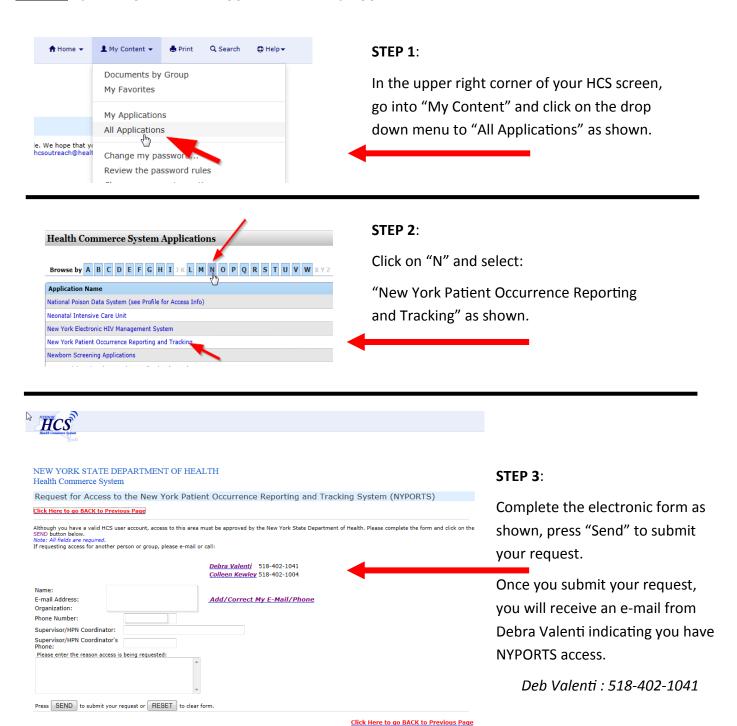